## **[Against the Grain](https://docs.lib.purdue.edu/atg?utm_source=docs.lib.purdue.edu%2Fatg%2Fvol19%2Fiss5%2F37&utm_medium=PDF&utm_campaign=PDFCoverPages)**

[Volume 19](https://docs.lib.purdue.edu/atg/vol19?utm_source=docs.lib.purdue.edu%2Fatg%2Fvol19%2Fiss5%2F37&utm_medium=PDF&utm_campaign=PDFCoverPages) | [Issue 5](https://docs.lib.purdue.edu/atg/vol19/iss5?utm_source=docs.lib.purdue.edu%2Fatg%2Fvol19%2Fiss5%2F37&utm_medium=PDF&utm_campaign=PDFCoverPages) [Article 37](https://docs.lib.purdue.edu/atg/vol19/iss5/37?utm_source=docs.lib.purdue.edu%2Fatg%2Fvol19%2Fiss5%2F37&utm_medium=PDF&utm_campaign=PDFCoverPages)

November 2007

# Group Therapy -- Managing OA Journals

Christine Fischer *University of North Carolina at Greensboro*, christine\_fischer@uncg.edu

Follow this and additional works at: [https://docs.lib.purdue.edu/atg](https://docs.lib.purdue.edu/atg?utm_source=docs.lib.purdue.edu%2Fatg%2Fvol19%2Fiss5%2F37&utm_medium=PDF&utm_campaign=PDFCoverPages) Part of the [Library and Information Science Commons](http://network.bepress.com/hgg/discipline/1018?utm_source=docs.lib.purdue.edu%2Fatg%2Fvol19%2Fiss5%2F37&utm_medium=PDF&utm_campaign=PDFCoverPages)

### Recommended Citation

Fischer, Christine (2007) "Group Therapy -- Managing OA Journals," *Against the Grain*: Vol. 19: Iss. 5, Article 37. DOI: <https://doi.org/10.7771/2380-176X.5304>

This document has been made available through Purdue e-Pubs, a service of the Purdue University Libraries. Please contact epubs@purdue.edu for additional information.

# Group Therapy — Managing OA Journals

by **Christine Fischer** (Head of Acquisitions, Jackson Library, University of North Carolina at Greensboro, PO Box 26170, Greensboro, NC 27402; Phone 336-256-1193; Fax 336-334-4731) <christine fischer@uncg.edu>

**GRIPE:** Submitted by **Nada Jensen** (Technical Librarian, Health Sciences Library, **Midwestern University**, Downers Grove, IL)

We would like to provide links to Open Access journals from our Webpage or catalog. I would appreciate hearing how your library manages Open Access journals. Do you include them on your Webpage/catalog? Is there a comprehensive list of Open Access journals available? How do you keep track of them? Any suggestions on how to start such a project would be really appreciated.

# **RESPONSE:**

Submitted by **Barbara Dietsch** (Serials Coordinator, **UNC-CH**, contractor to the **EPA Library**, Research Triangle Park, NC)

When I first began to add Open Access titles to our electronic journals Webpage, I actually used the list that **Stanford University Libraries' HighWire Press** had already prepared (*http://highwire.stanford.edu/lists/freeart. dtl*) to start compiling titles to add to our site. This was before I knew about the **Directory of Open Access Journals** or perhaps it was even pre-DOAJ. I believe that most of the science and medical Open Access titles available through the HighWire Press platform are now posted on our journals Webpage. Of course, many of the titles are those that we actually subscribe to, but many we do not and had originally discovered through the HighWire Press list as Open Access titles.

So, I frequently use **HighWire Press** to confirm Open Access (for some reason, journals don't always advertise that they offer their archival coverage for free), get the URLs, and to obtain journal information like the online ISSNs which can be hard to find elsewhere. I find their journal gateways easy to use, and again, it makes it much easier to find those ISSNs! They are always in the same place (lower right corner of the journal's homepage). We need those for our "link outs" from **Web of Knowledge**, **PubMed**, and **Dialog**.

We have found that our researchers usually know exactly what issue they need, so we link them directly to the archive page. An archive Webpage example from the *American Journal of Public Health* is *http://www.ajph. org/contents-by-date.0.shtml*. I have found that **HighWire Press** has shown consistency and thoughtfulness with their URLs. Additionally, they are short and easy to type or copy into Webpages, spreadsheets, or forms by librarians.

We are a science and technology library, and **HighWire Press** has been a tremendous resource for me. I must say that even with the strengths of **DOAJ**, I find myself strangely loyal to **HighWire Press**. I love the format of the listing and ease of use! Kudos to the librarians and staff at **Stanford University Libraries** for a job well done!

## RESPONSE:

#### SSubmitted by **Diane Hollyfield** (Head, Acquisitions, **Virginia Common wealth University Libraries**)

The **Virginia Commonwealth University Libraries (VCUL)** manages free e-resources very similarly to paid e-resources. **VCUL** follows the philosophy that it should apply the same criteria to all resources that we present to our users as part of our collections. Further, if a resource is selected, then it should be included in the catalog as well as other appropriate tools, such as the A-Z list of e-resources, or the journal locator. Cataloging and processing are definitely NOT free, so e-resources are not added unless they are judged to be of value to our community.

Collection Management Librarians adhere to the same collection development guidelines in selecting free e-resources as they do for paid resources. Collection managers use an online form to submit any e-resource, free or paid, for approval. Once a collection manager submits the form, the Head of Collection Management gets a system-generated email notification, clicks the links to a database where the full information on the e-resource is housed, reviews the item, and approves it. If she questions the resource, she'll discuss it with the individual who recommended the title. Another system email is then sent automatically to the Head of Acquisitions. The Head of Acquisitions ensures that there are no licensing issues, verifies the URL, and determines the nature of the resource (journal, database, etc.). Acquisitions adds order records and activates the title in **SFX**. After Acquisitions approval of the resource, a system email goes to a catalog librarian. The catalog librarian gathers the information about the resource from the database, catalogs the item, and approves the request. Library Information Systems receives the last system email, which prompts them to add the resource to **EZproxy** and **MetaLib**.

Collection Management Librarians become aware of free e-resources in various ways in the course of their work. Acquisitions will provide them with lists for review as they come up, such as new titles added to the **Directory of Open Access Journals (DOAJ)** or to the "free" sections of **SFX**, or email notices of Open Access journals.

Keeping track of the status of free e-resources after they are added to the collection is a challenge. For e-journals, Acquisitions codes the records with a budget code that indicates that it is "free" and also indicates to which library it belongs. Cataloging codes the records that they add so that they can be retrieved by group (i.e., **DOAJ**) in case of need. Acquisitions relies on alert library users and public services librarians to provide feedback on "dead" titles, broken links and the like. We have a special form for library staff to report problems, the Acquisitions Serials

Problem Report Notification (ASPRN), also an online form. ASPRNs and their solutions are contained in a database so that the history is maintained. A similar problem report form is available to library users through **SFX**. We also may see email notices about titles or discover changes in other ways. As part of the transition to e-resources in the serials section of Acquisitions, we plan to assign routine maintenance of groups of titles, probably based on publisher package, to particular staff.

**RESPONSE:**<br> **R** C ubmitted by Kristina DeShazo (Elec-Submitted by**Kristina DeShazo** (Elec-tronic Collections Librarian, **Oregon Health & Science University**)

Our library uses **EBSCO A-to-Z** to manage access to free electronic journals. Through the service we obtain the list of free journals we want to make available to our constituents and others outside the system. We are a medical library so the resources we are interested in are decidely more narrow in scope. They include **DOAJ**, **Free Medical Journals**, **BioMed Central**, **PubMed Central**, plus free access via **HighWire Press** and **Blackwell Synergy**. You can see our access by going to our journal search page in our catalog and clicking on the link "Free online journals (A-Z)" in the middle of the page. It is not very prominent but that's partly because we do already integrate the links into our catalog via an electronic resource management system (ERMS). *http://catalogs. ohsu.edu/search~S5*

The great thing about using **EBSCO Ato-Z** is that they maintain the links; we don't have to. We just do a semi-regular update load or re-load to the catalog through our ERMS. (This is not exactly simple but much easier than managing all those links ourselves!) Of course, you could just use the **EBSCO A-to-Z** interface as your access point for your patrons and make it more prominent. There are other vendors that offer similar products including **TDNet** and **Serials Solutions**.

Speaking of our ERMS, we use this to load electronic journals into the catalog which I think was a little more of what you were interested in than just what resources are available. The system allows us to load these records with brief bibs so that we don't have to spend a lot of time with catalog maintenance. The drawback is that they are not really subject accessible at this point. An individual would need to know what journal title they were looking for to begin with. We're considering ways to include subject access, but that's a project for another day!

*continued on page 77* As I'm sure you've discovered, "free" is not exactly free when you have to spend hours managing links and catalog records. Using the **EBSCO A-to-Z** service allows us to gather a variety of open source or free access links in a format that is ready to load to the catalog with a relatively small amount of work on our part.

### **Group Therapy** *from page 76*

**RESPONSE:**<br> **Response:**<br> **Response in M. Johns (Electron-**Submitted by Beth M. Johns (Electron-<br>
Librarian, & Reference Librarian, **Melvin J. Zahnow Library**, **Saginaw Valley State University**, MI)

The **Zahnow Library** manages Open Access journals through its A-Z list (title list) provided by its link resolver, **SFX** by **ExLibris Group**. Due to staff and time constraints, the library is remotely hosted, meaning that the **SFX** knowledge base server is maintained by **ExLibris** off site. The backbone of link resolver software is the knowledge base. It is through this component of the software that the **Zahnow Library** manages its electronic journal titles, including those freely available, in its A-Z list. In the past year, links to online journals were removed from the library's catalog and therefore, the A-Z list has served as a replacement for this change (note: the A-Z list is not a catalog—it does not provide all of the information normally found in a catalog record for a periodical).

Staff at the **Zahnow Library** has activated the full text service of several databases and Websites (targets) designated as Open Access, such as **DOAJ**, **Highwire Press Free**, **PubMed Central Open Access**, and others. Very little day to day management takes place in regard to the Open Access titles. **ExLibris** updates its server monthly. The library's A-Z list is updated daily (at midnight) to apply any changes made locally. Staff has applied "auto activate" settings within the target service so that new items are activated automatically during **ExLibris**' monthly update. Periodic checks by staff ensure that all of the object portfolios are activated.

The Open Access titles are fully searchable by title (if known) through the library's A-Z list and can also be located by target if a user is familiar with Open Access providers. One potential concern is that by activating all of the Open Access titles, many obscure or foreign titles are included in the A-Z list that receive little, if any use; this can be rectified by selectively activating object portfolios, but with time and staff issues this could be very burdensome when dealing with hundreds or possibly thousands of titles. Therefore it is easier for staff to activate all portfolios. There are occasional issues such as elimination of free access for any number of reasons and inaccurate or misrepresented thresholds. Overall, however, the Open Access titles require little management compared to subscription titles.

The **Zahnow Library** does not consciously direct users to the Open Access materials at this time; it is simply a part of the library's entire online journal offerings. It is unlikely that students at the university realize they are accessing a freely available resource when they obtain journal articles from an Open Access

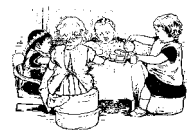

resource. As long as they can access what they need relatively easily, they

## 360 Resource Manager is the only tool you need to easily track & control e-resources.

- Collect e-resource information in one place
- Populate holdings and their coverage dates from the built-in knowledgebase
- Organize collections the way you use them
- Track and share information, actions, and decisions throughout your organization
- Make better decisions

SERIALS SOLUTIONS® 360RESOURCE MANAGER E-Resource Management Service

360 Serials Solutions 360

1-866-737-4257 360@serialssolutions.com www.serialssolutions.com/ $rm$ ?

**SerialsSolutions** 

 $\circ$  2007 Serials Solutions. All rights reserved. Serials Solutions is a trademark of Serials Solutions

Innovations Affecting Us — Browser Add-Ons, Extensions, and Plug-Ins: How they Can Help Leverage the Use of Library Resources

Column Editor: **Kristen DeVoe** (Electronic Resources Librarian, College of Charleston) <devoek@cofc.edu>

If you use the Web browser **Firefox**, or even if you don't use it but are familiar with its existence, you've probably heard (or maybe

seem to be satisfied. **continued on page 78**<br>continued on page 78 "browser-add-on." These are interesting and useful tools that can extend the Web browsers capabilities and offer a highly individual and